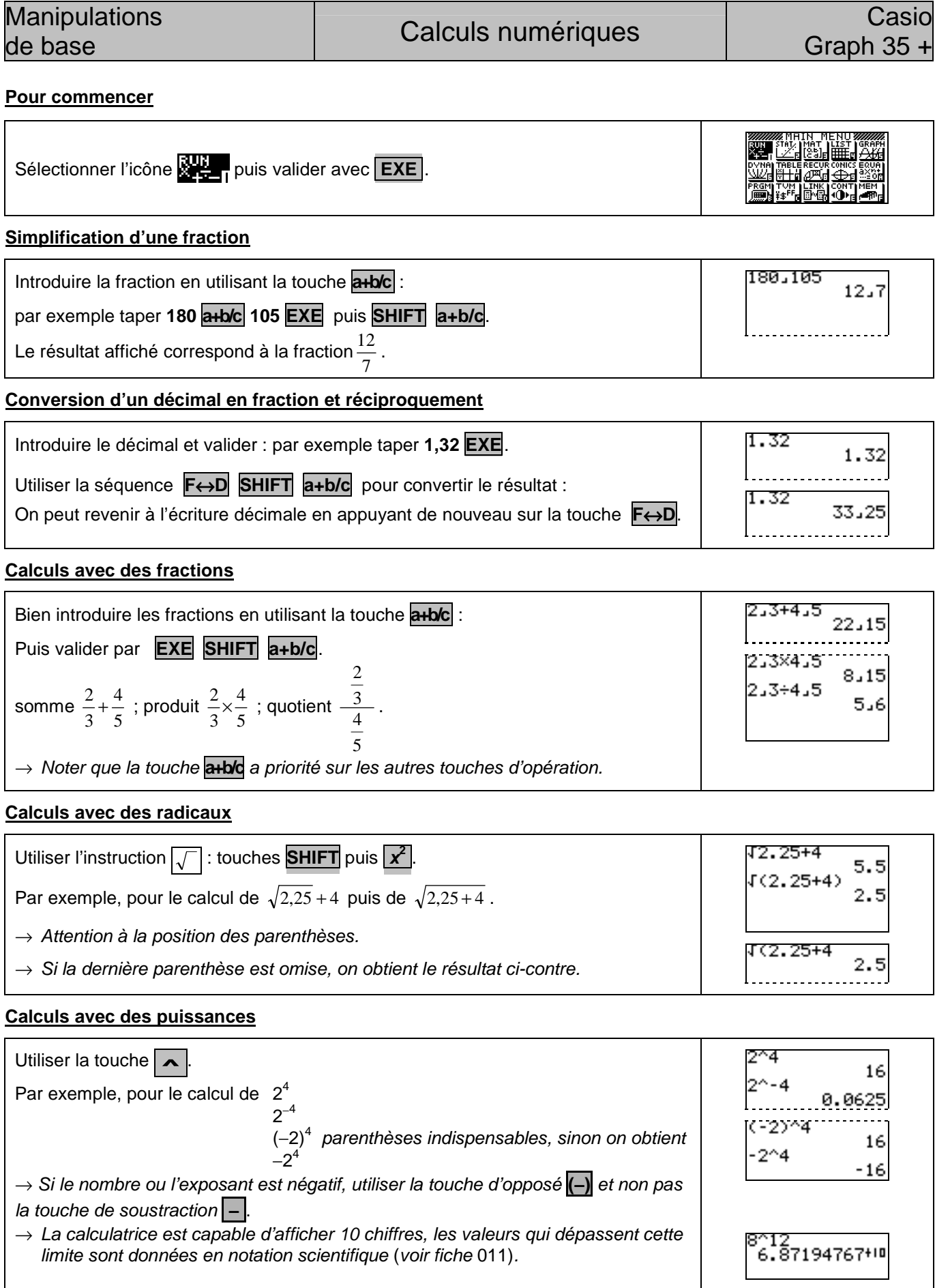

Manipulations

#### **Calculs avec des valeurs absolues**

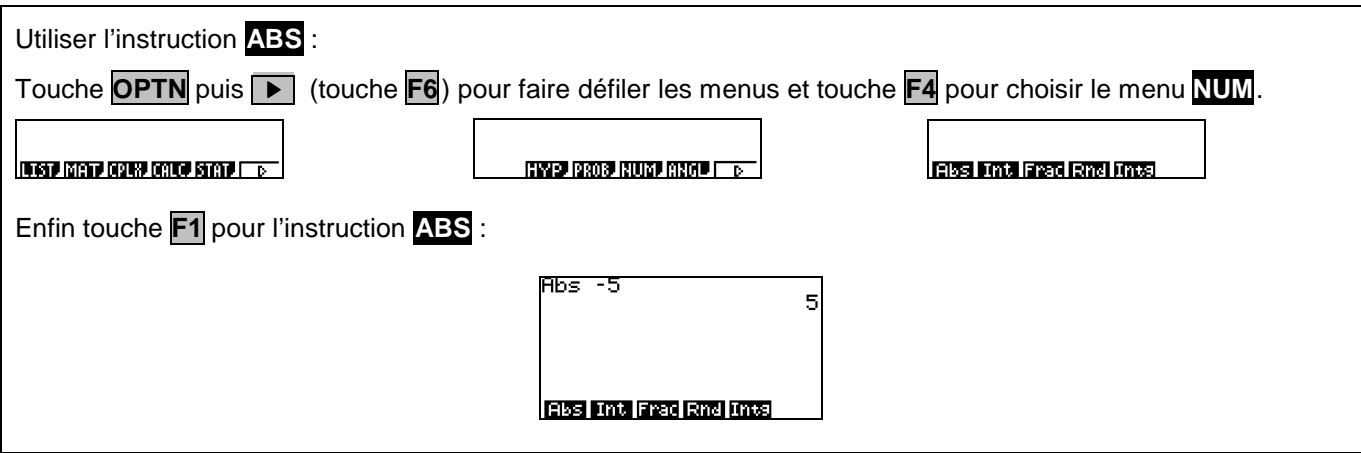

# ⇒ **Compléments**

# **Instruction ANS**

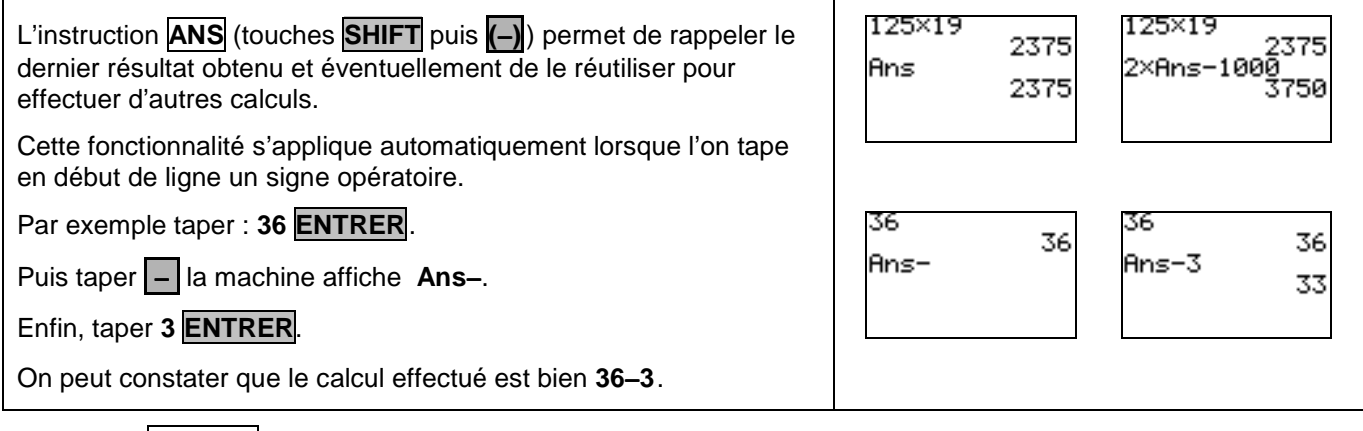

### **Instruction REPLAY**

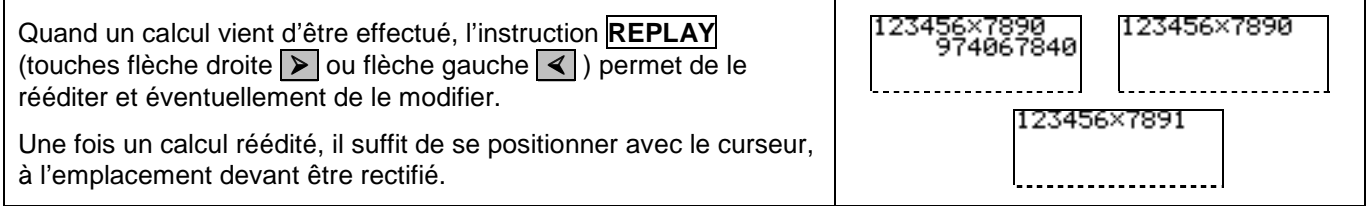

## **Transformation de l'écriture fractionnaire**

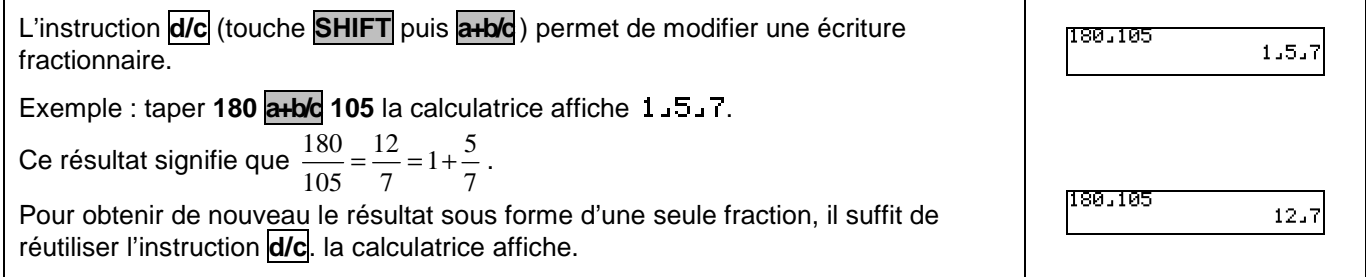

## ⇒ **Problèmes pouvant être rencontrés**

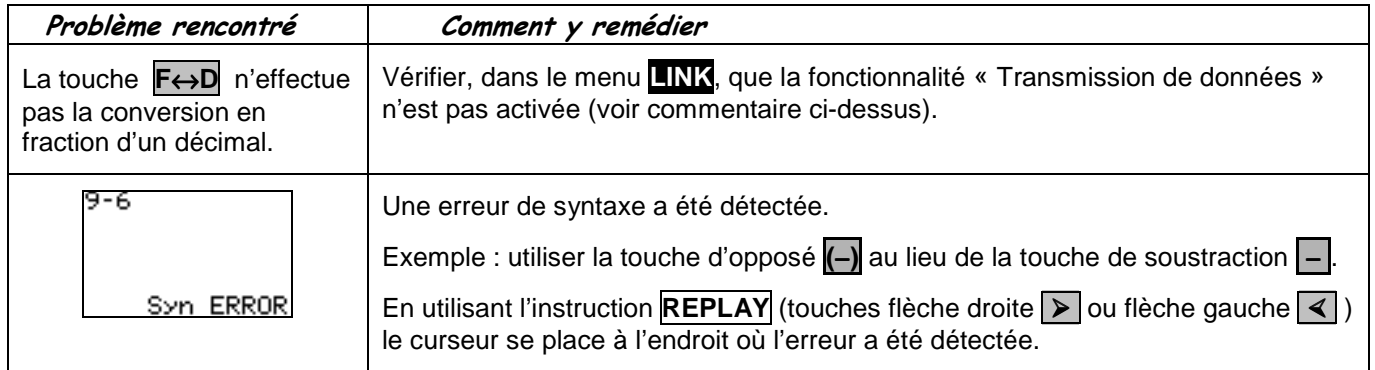

#### ⇒ **Commentaires**

Dans les calculs de fraction, la taille maximum d'une expression est de 10 symboles : numérateur, dénominateur et séparateurs compris. Toute expression supérieure à 10 symboles est automatiquement convertie en valeur décimale équivalente.

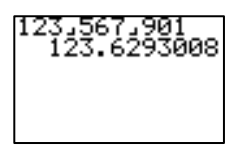

 **!** Même si souvent cela ne change rien pour les calculs ; pour introduire des nombres négatifs il est préférable d'utiliser la touche d'opposé **(**−**)** plutôt que la touche de soustraction − .

 En effet, cela peut poser des problèmes dans les calculs avec des puissances, lors des calculs enchaînés. Cela évite aussi l'insertion automatique de l'instruction **ANS**, lorsque le calcul commence par un signe −.

**E** La touche F↔D a deux fonctions. Elle sert à convertir un décimal en fraction, comme décrit précédemment. Mais elle sert aussi au transfert des données. Le menu **LINK** permet de passer de l'une à l'autre.

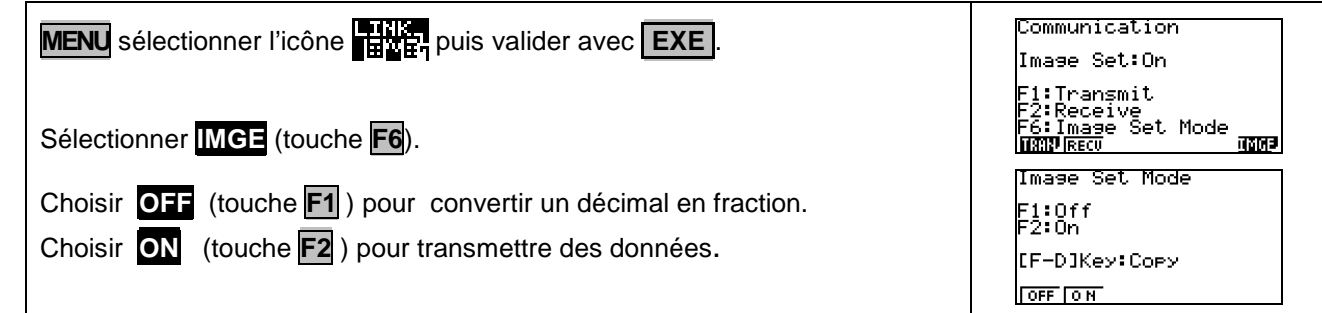

 L'insertion automatique de l'instruction **ANS**, lorsque l'on tape en début de ligne un signe opératoire, ne fonctionne pas à l'allumage de la calculatrice car la mémoire ANS est alors vide.